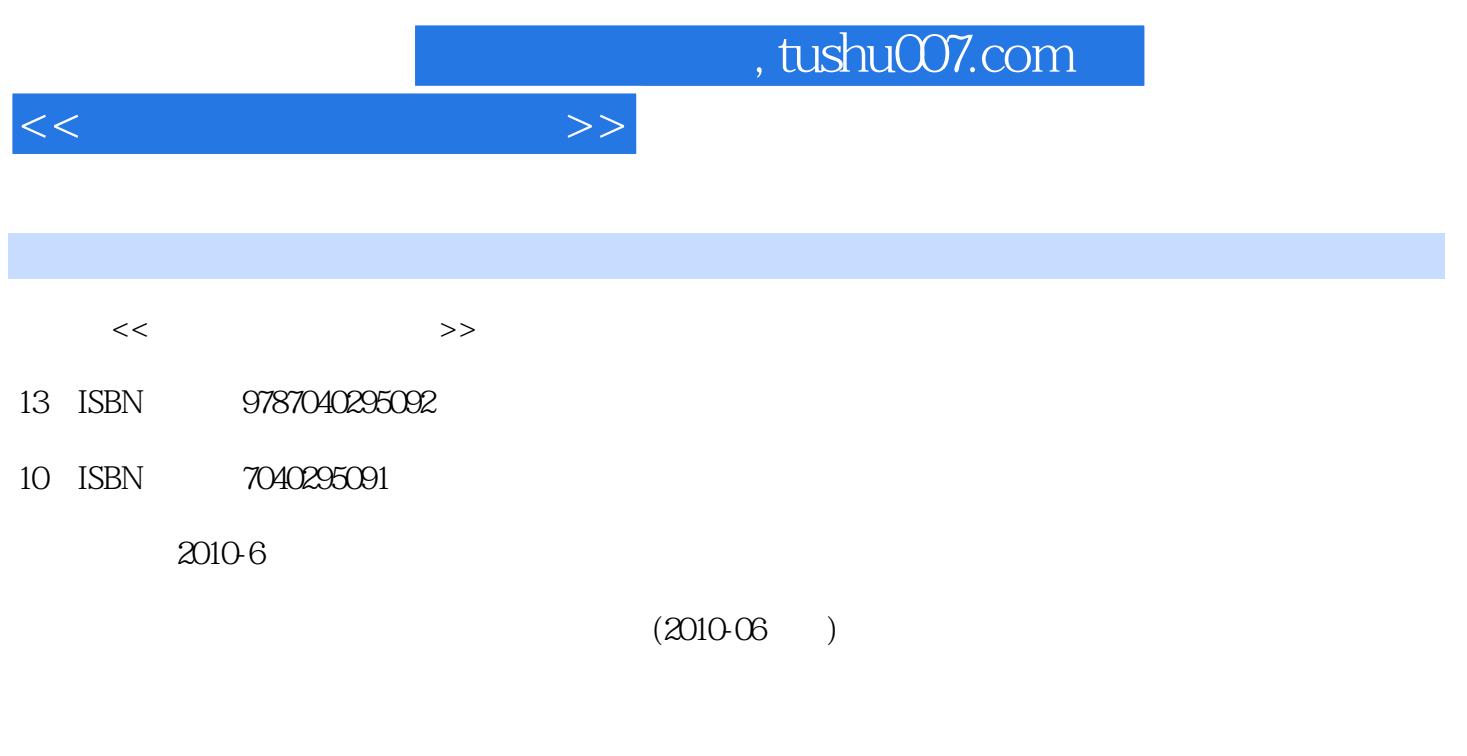

页数:249

PDF

更多资源请访问:http://www.tushu007.com

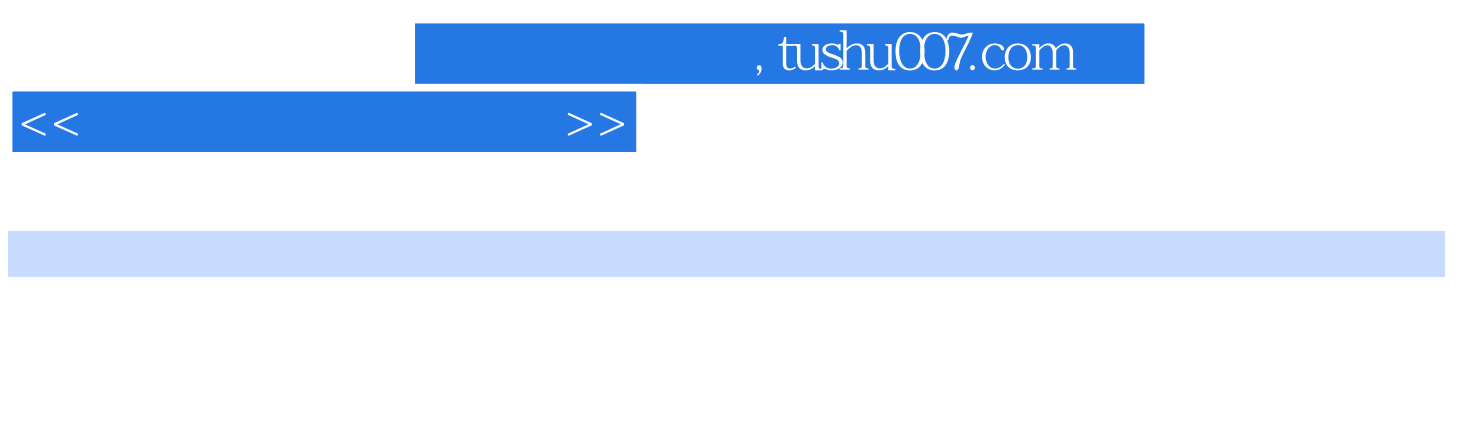

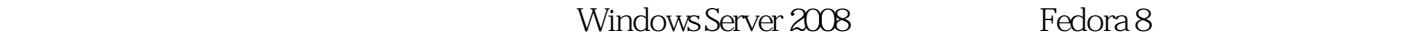

务进行驱动,每一工作任务均设有"任务准备"、"任务需求与分析"、"任务实施"和"融会贯通  $\mathfrak{m}$  $\mathcal{D}$  , and  $\mathcal{D}$  , and  $\mathcal{D}$  , and  $\mathcal{D}$  , and  $\mathcal{D}$  , and  $\mathcal{D}$  , and  $\mathcal{D}$  , and  $\mathcal{D}$  , and  $\mathcal{D}$  , and  $\mathcal{D}$  , and  $\mathcal{D}$  , and  $\mathcal{D}$  , and  $\mathcal{D}$  , and  $\mathcal{D}$  , and  $\mathcal{D}$  ,

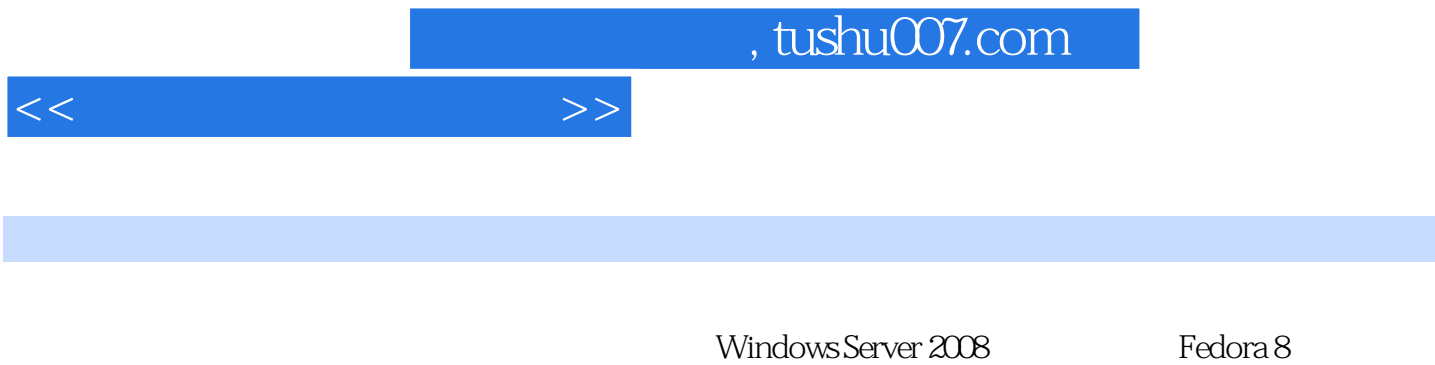

全书以工作任务为导向,每一个任务设置了"任务准备"、"任务需求与分析"、"任务实施"和"  $n$ 

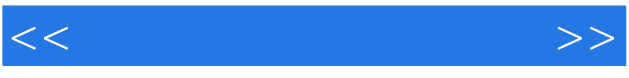

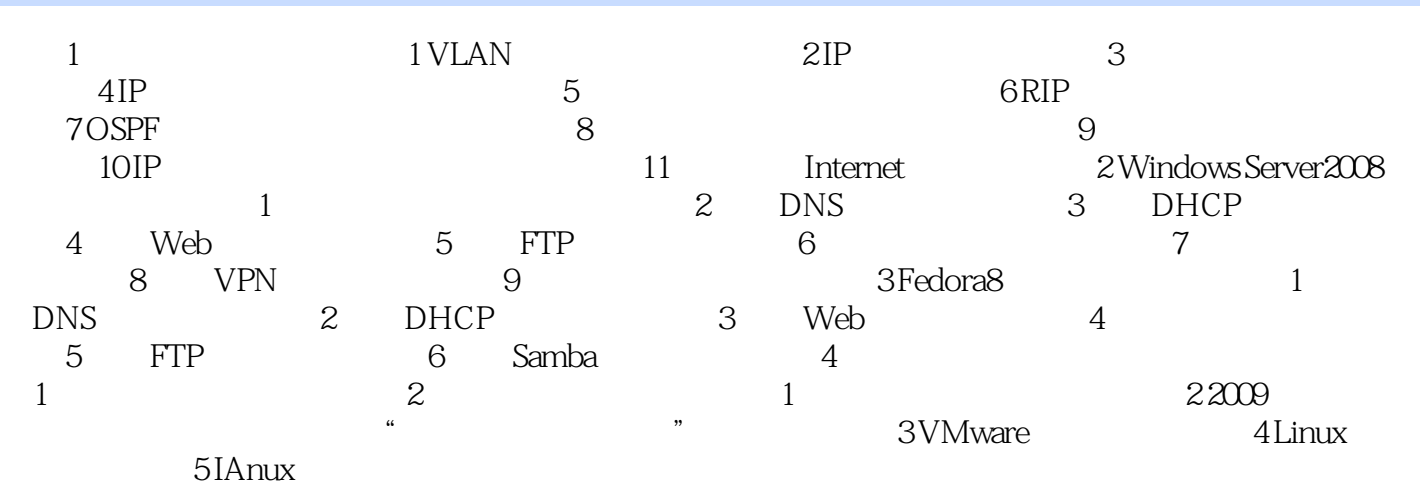

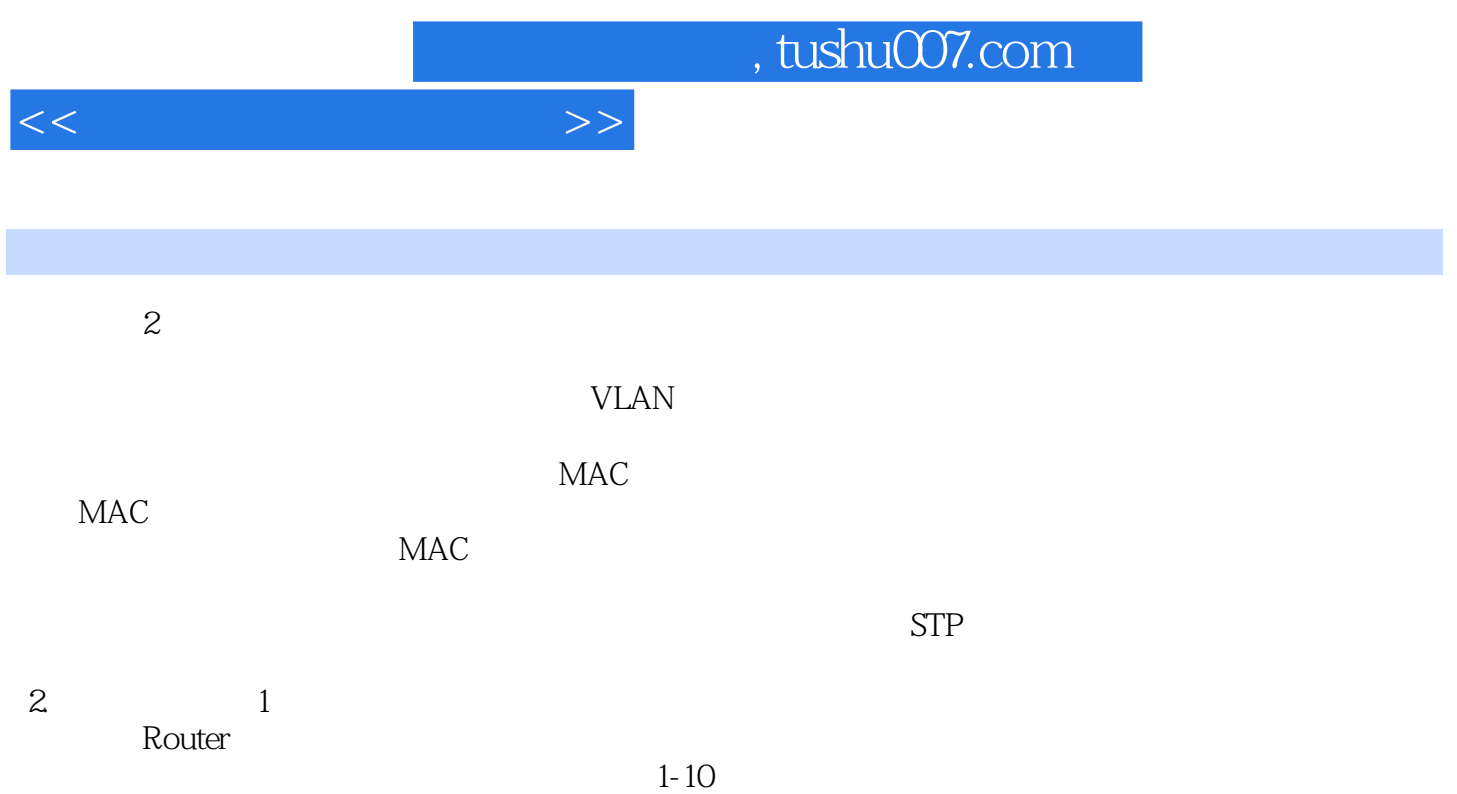

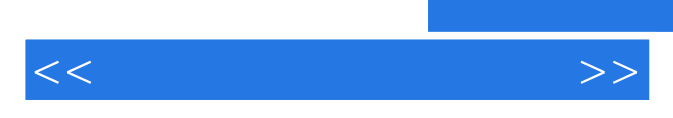

*Page 6*

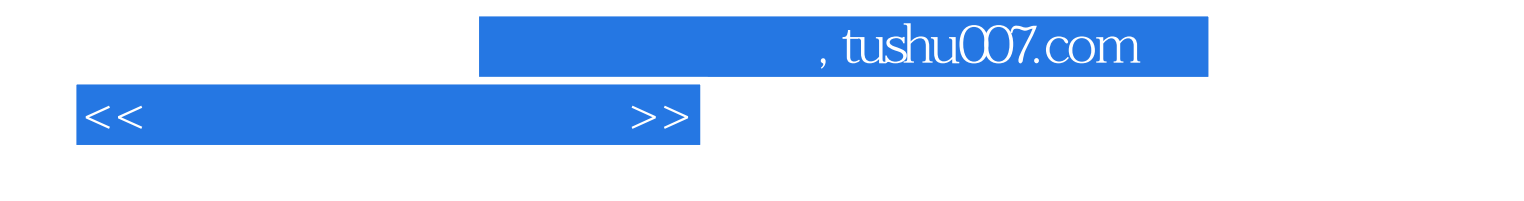

本站所提供下载的PDF图书仅提供预览和简介,请支持正版图书。

更多资源请访问:http://www.tushu007.com